## **Moving from Blackboard CE8 to Blackboard Learn 9.1**

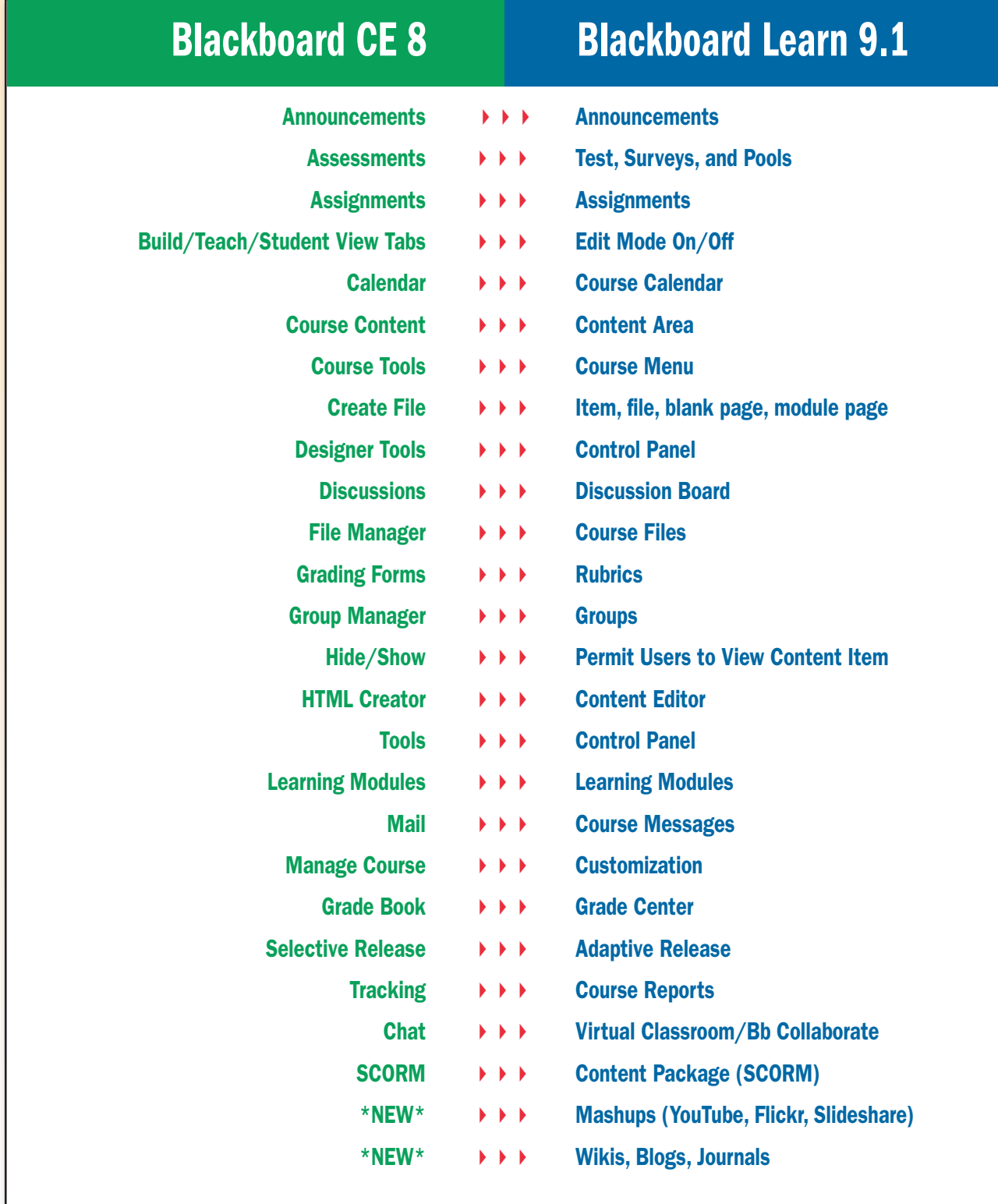

For more help documentation on Blackboard Learn 9.1 or other e-learning pieces of software, please select the **Technology Strategies tab on the Centre for Teaching and Learning website at: humber.ca/centreforteachingandlearning**